#### Технология разработки программного обеспечения (вторая часть)

#### Порождающие шаблоны проектирования ПО

проф. каф. ОСУ Тузовский А.Ф. Лекция 6

## **1. Порождающие паттерны**

- Порождающие паттерны проектирования абстрагируют процесс создания объектов класса.
	- Они помогают сделать систему независимой от способа создания, композиции, и представления объектов.
	- Позволяют ответить на вопрос: кто, когда и как создает объекты в системе.
- 1. Abstract Factory (Абстрактная фабрика)
- 2. Buildеr (Строитель)
- 3. Factory Method (Фабричный метод)
- 4. Prototype (Прототип)
- $\bullet$  singleton ( $\bullet$  singleton  $\bullet$  )

### **1.1. Паттерн Abstract Factory (Абстрактная фабрика)**

- **• Название паттерна**
	- **– Abstract Factory** / Абстрактная фабрика
	- другие названия:
		- Toolkit / Инструментарий
		- Factory/Фабрика

#### **• Цель паттерна**

– предоставить интерфейс для проектирования и реализации семейства, взаимосвязанных и взаимозависимых объектов, не указывая конкретных классов, объекты которых будут создаваться.

### Пояснение

- В соответствии с принцип инверсии зависимости (DIP) следует
	- использовать зависимости от абстрактных классов и
	- избегать зависимостей от конкретных классов, особенно когда последние изменчивы.
- Нарушение принципа DIP:

Circle c = new Circle(origin, 1);

- Здесь Circle конкретный класс, значит, модули, которые создают экземпляры Circle, обязательно нарушают DIP.
- *• Любой код, в котором используется ключевое слово new, не согласуется с принципом DIP.*
- Часто нарушение принципа DIP практически безвредно.
- Чем выше вероятность того, что конкретный класс будет изменяться, тем вероятнее, что зависимость от него приведет к неприятностям.
	- если конкретный класс не склонен к изменениям, то ничего страшного в зависимости от него нет.
- Например: создание объектов типа string не вызывает у меня беспокойства.
	- Зависимость от класса string вполне безопасна, потому что в обозримом будущем этот класс не изменится.
- При активной разработки приложения многие конкретные классы часто изменяются – зависимость от них может стать источником проблем.
- Лучше зависеть от абстрактного интерфейса, тогда программа будем изолированы от большинства изменений.
- Паттерн Abstract Factory позволяет создавать конкретные объекты, не выходя за рамки зависимости от абстрактного интерфейса.
- Он очень полезен на тех этапах разработки приложения когда конкретные классы еще очень изменчивы.

#### Когда следует испрользовать паттерн Abstract Factory

- •система не должна зависеть от того, как в ней создаются и компонуются объекты;
- •объекты, входящие в семейство, должны использоваться вместе;
- •система должна конфигурироваться одним из семейств объектов;
- •надо предоставить интерфейс библиотеки, не раскрывая её внутреннюю реализацию.

### Пример – игра «Супер Ралли» (гонка на автомобилях)

- Одно из требований: игрок должен иметь возможность *выбирать себе автомобиль для участия в гонках*.
- Каждый из автомобилей состоит из специфического набора составляющих:
	- двигатель, колес, кузов, коробка передач, бензобак
	- определяют возможности автомобиля (скорость, маневренность, устойчивость к повреждениям, длительность непрерывной гонки без перезаправки и д.р.).
- Может быть много разных типов автомобилей.
- Их количество может изменяться динамически (например, в зависимости от опыта игрока).
- Клиентский код, выполняющий конфигурирование автомобиля специфичным семейством составляющих, *не должен зависеть от типа выбранного автомобиля.*

#### Предлагаемая реализации

- Создается интерфейс ФабрикаСоставляющих – предназначен для создания конкретных классов (фабрик), которые будут создавать семейства составляющих для каждого конкретного типа автомобиля.
- Методы этого класса должны возвращать ссылки на абстрактные составляющие, что позволит в конкретных классах-фабриках, создавать конкретные составляющие (подклассы абстрактных составляющих).

#### Диаграмма классов

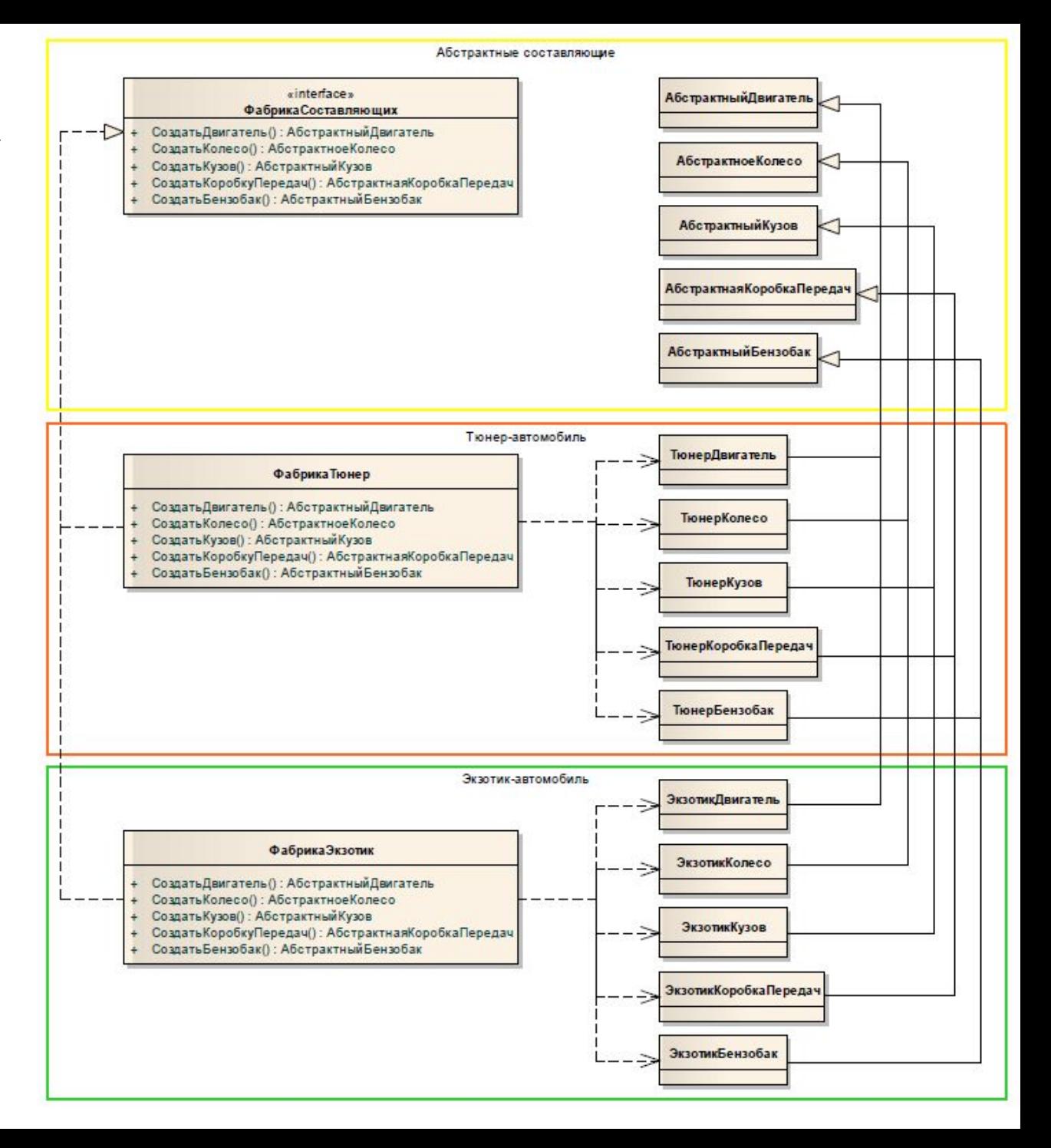

- Клиентский код, который «собирает» автомобиль из деталей, использует интерфейсную ссылку ФабрикаСоставляющих,
	- методы данного интерфейса возвращают ссылки на абстрактные составляющие.
- Можно передавать клиенту объект конкретной фабрики, которая создает семейство объектов конкретных составляющих.

#### Общая структура паттерна Abstract Factory

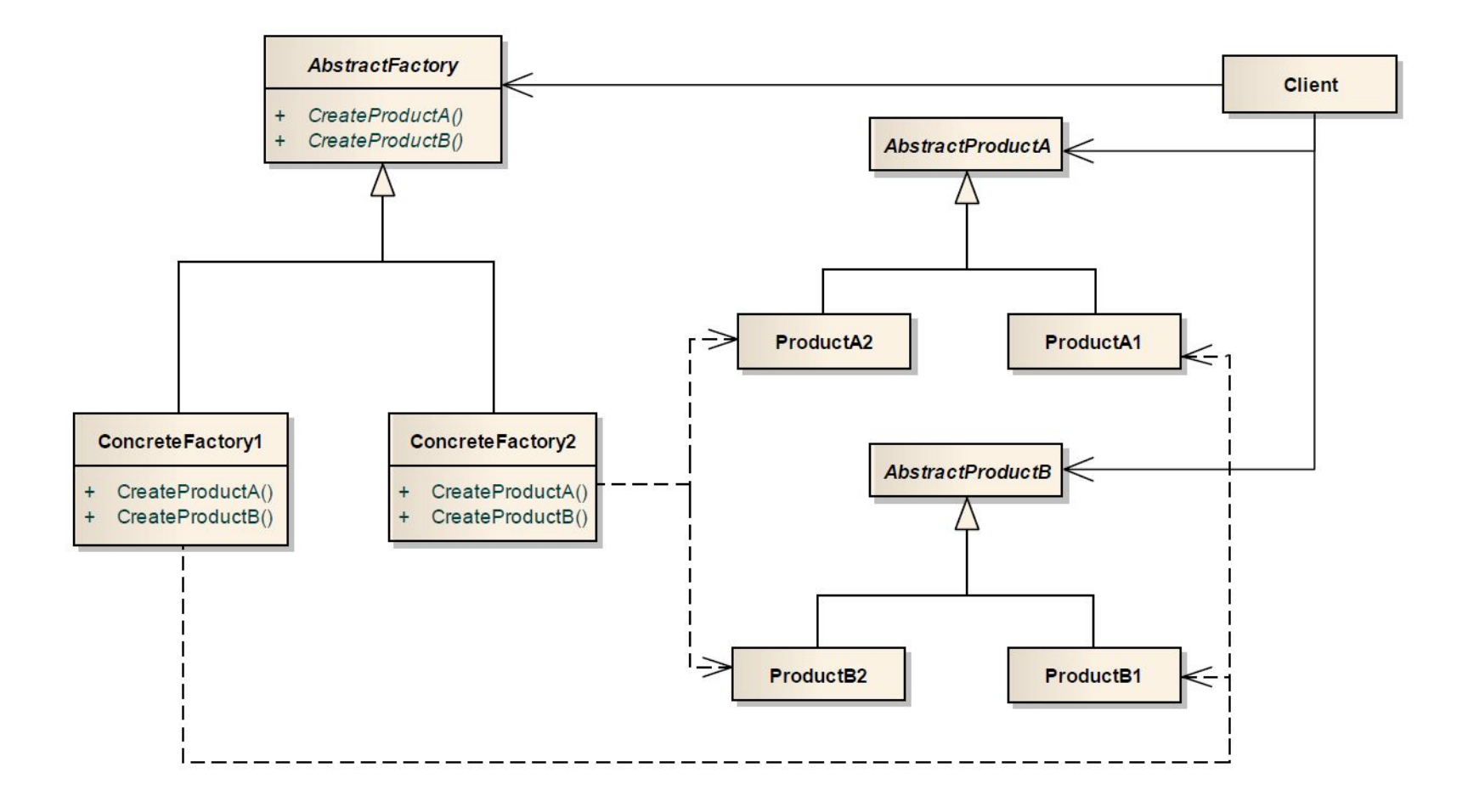

#### Участники паттерна Abstract Factory

- Интерфейс *AbstractFactory абстрактная фабрика*
	- Предоставляет общий интерфейс для создания семейства продуктов.
- Класс ConcreteFactory конкретная фабрика
	- Реализует интерфейс AbstractFactory и создает семейство конкретных продуктов.
- Метод интерфейса AbstractProdact абстрактный продукт
	- Предоставляет интерфейс абстрактного продукта, ссылку на который возвращают методы фабрик.
- Метод класса ConcreteProdact конкретный продукт
	- Реализует конкретный тип продукта, который создается конкретной фабрикой.

# Отношения между участниками

- Клиент знает только о существовании абстрактной фабрики и абстрактных продуктов.
- Для создания семейства конкретных продуктов клиент конфигурируется соответствующим экземпляром конкретной фабрики.
- Методы конкретной фабрики создают экземпляры конкретных продуктов, возвращая их в виде ссылок на соответствующие абстрактные продукты.

#### Достоинства использования паттерна

- Позволяет изолировать конкретные классы продуктов.
- Клиент знает о существовании только абстрактных продуктов, что ведет к упрощению его архитектуры.
- Упрощает замену семейств продуктов.
- Для использования другого семейства продуктов достаточно конфигурировать клиентский код соответствующий конкретной фабрикой.
- Дает гарантию сочетаемости продуктов.
	- Так как каждая конкретная фабрика создает группу продуктов, то она и следит за обеспечением их сочетаемости.

#### Недостаток использовани паттерна

- Трудно поддерживать новые виды продуктов, которые содержат, другой состав компонент.
- Для добавления нового продукта необходимо изменять всю иерархию фабрик, а также клиентский код.

### Практический пример использования паттерна

- Задача разработать ПО для магазина компьютерной техники.
- Одно из требований быстрое создание конфигурации системного блока.
- Предположим, что в состав конфигурации системного блока входят:
	- 1. бокс (Box);
	- 2. процессор (Processor);
	- 3. системная плата (MainBoard);
	- 4. жесткий диск (Hdd);
	- 5. оперативная память (Memory).
- Допустим, что программа должна создавать шаблоны типичных конфигураций двух типов:
	- домашняя конфигурация;
	- офисная конфигурация.
- Для всех этих конфигураций определим абстрактный класс.
- Конкретные модели составляющих будем определять путем наследования от абстрактного базового класса,

#### Класс персонального компьютера **Рс**

• Класс, представляющий конфигурацию системного блока:

public class Pc

{

}

```
 public Box Box { get; set; }
 public Processor Processor { get; set; }
 public MainBoard MainBoard { get; set; }
public Hdd Hdd { get; set; }
public Memory Memory { get; set; }
```
## Интерфейс фабрики создания конфигурации системного блока

- Ответственность за их создание заданной конфигурации надо возложить на один класс-фабрику.
- Эта фабрика должна реализовать интерфейс IPcFactory.
- Методы это интерфейса возвращают ссылки на классы абстрактных продуктов.

```
public interface IPcFactory 
{
  Box CreateBox ( ) ;
  Processor CreateProcessor ( ) ;
  MainBoard CreateMainBoard ( ) ;
  Hdd CreateHddO ;
  Memory CreateMemory ( ) ;
}
```
- Для создания компонентов конфигураций определяем классы конкретных фабрик
	- HomePcFactory
	- OfficePcFactory.
- В каждом из create-методов этих классов создается объект конкретного класса продукта, соответствующего типу конфигурации.

#### Класс HomePcFactory

• Фабрика для создания "домашней" конфигурации системного блока ПК

public class HomePcFactory : IPcFactory

{

}

 public Box CreateBox() { return new SilverBox(); } public Processor CreateProcessor() {return new IntelProcessor(); } public MainBoard CreateMainBoard() { return new MSIMainBord(); } public Hdd CreateHddO { return new SamsungHDD(); } public Memory CreateMemory() { return new Ddr2Memory();}

#### Класс OfficePcFactory

• Фабрика для создания "офисной" конфигурации системного блока ПК public class OfficePcFactory : IPcFactory

 public Box CreateBox() {return new BlackBoxf); } public Processor CreateProcessor() { return new AmdProcessor();} public MainBoard CreateMainBoard() {return new AsusMainBord(); } public Hdd CreateHdd{) {return new LGHDD ();} public Memory CreateMemory() { return new DdrMemory(); }

{

}

### Класс PcConfigurator

• Ответственен за создание объекта типа Рс выбранного типа public class PcConfigurator {  **public IPcFactory PcFactory { get; set; }**  public void Configure(Pc pc) {  **pc.Box = PcFactory.CreateBox(); pc. MainBoard = PcFactory.CreateMainBoard(); pc.Hdd = PcFactory.CreateHdd() ; pc.Memory = PcFactory.CreateMemory(); pc.Processor = PcFactory.CreateProcessor();** 

}

}

#### Полная диаграмма классов

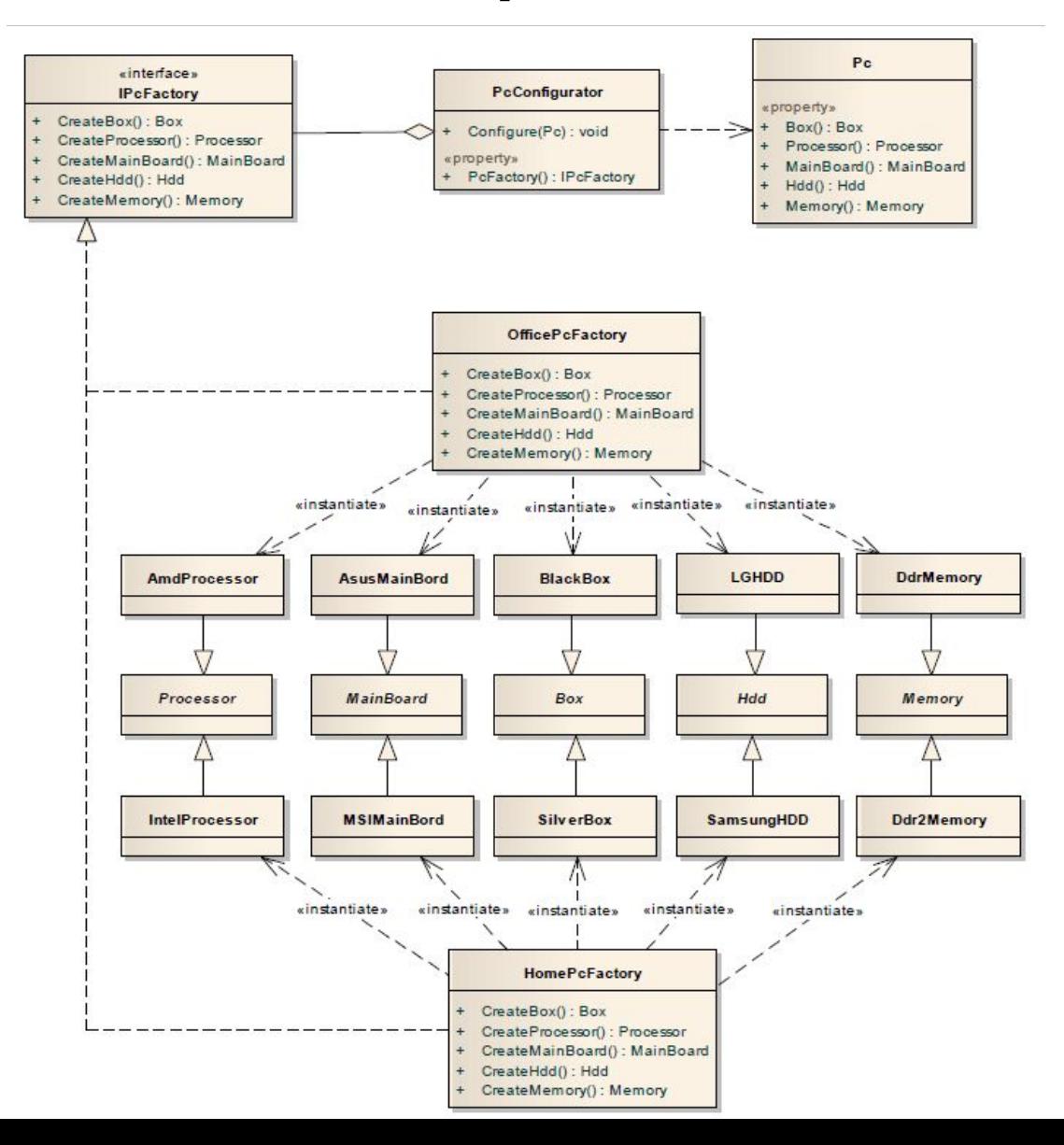

- Класс PcConfigurator принимает экземпляр конкретной фабрики и с помощью её методов создает составляющие персонального компьютера.
- PcConfigurator работает с интерфейсной ссылкой IPcFactory и ничего не знает о конкретных фабриках конфигураций и конкретных составляющих.
- Cила абстрактной фабрики
	- конкретную фабрику можно определять на этапе выполнения программы
	- клиентский код не зависит от конкретных фабрик или конкретных продуктов.

# **Паттерн Factory (Фабрика)**

- В соответствии с принцип инверсии зависимости следует
	- использовать зависимости от абстрактных классов и
	- избегать зависимостей от конкретных классов, особенно когда последние изменчивы.
- Следующий фрагмент кода нарушает принцип DIP:

Circle c = new Circle(origin, 1);

- Здесь Circle конкретный класс, значит, модули, которые создают экземпляры Circle, обязательно нарушают DIP.
- *• Любой код, в котором используется ключевое слово new, не согласуется с принципом DIP.*
- Достаточно часто нарушение принципа DIP практически безвредно.
- Чем выше вероятность того, что конкретный класс будет изменяться, тем вероятнее, что зависимость от него приведет к неприятностям.
- Но если конкретный класс не склонен к изменениям, то ничего страшного в зависимости от него нет.
- Так, создание объектов типа string не вызывает у меня беспокойства.
- Зависимость от класса string вполне безопасна, потому что в обозримом будущем этот класс не изменится.
- Однако, во время активной разработки приложения многие конкретные классы часто изменяются, поэтому зависимость от них может стать источником проблем.
- Лучше зависеть от абстрактного интерфейса, тогда программа будем изолированы от большинства изменений.
- Паттерн Factory (Фабрика) позволяет создавать конкретные объекты, не выходя за рамки зависимости от абстрактного интерфейса.
- Он очень полезен на тех этапах разработки приложения когда конкретные классы еще очень изменчивы.

## Пример программы

- Имеется класс SomeApp, зависящий от интерфейса Shape.
- SomeApp обращается к экземплярам Shape исключительно через интерфейс Shape и не пользуется методами, специфичными для классов Square или Circle.
- К сожалению, SomeApp также создает экземпляры Square и Circle и, следовательно, зависит от этих конкретных классов.

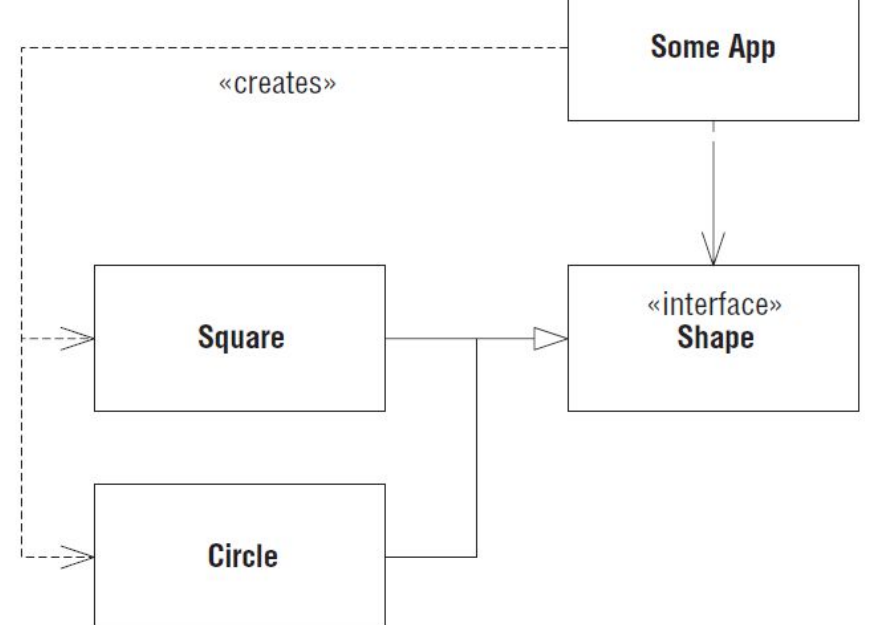

Применение паттерна Фабрика к классу SomeApp

- Интерфейс ShapeFactory, в котором объявлены два метода:
	- MakeSquare() возвращает экземпляр Square,
	- MakeCircle() возвращает экземпляр Circle.
- В обоих случаях возвращаемое значение имеет тип Shape

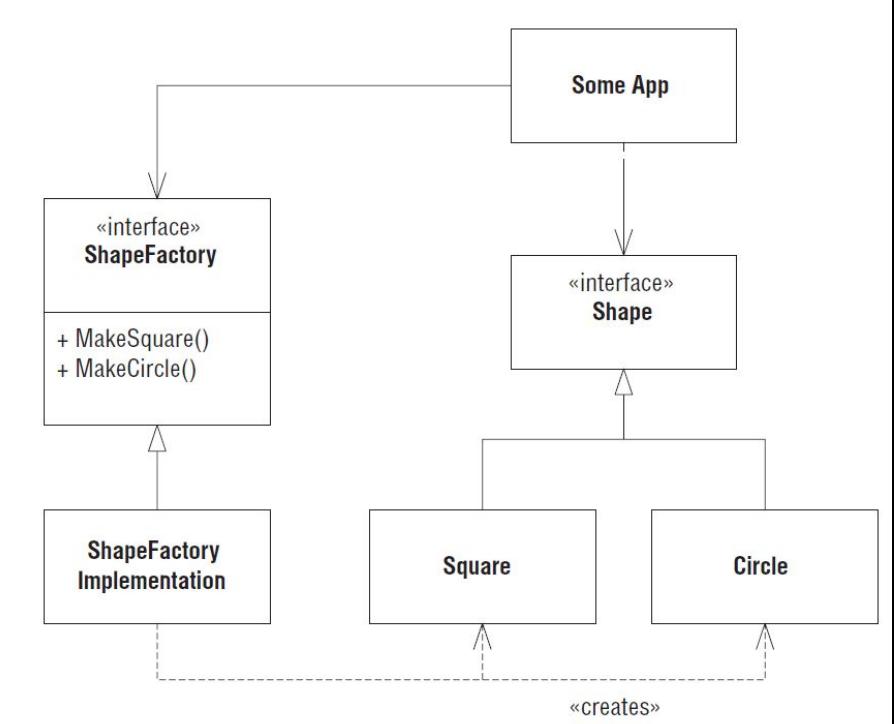

```
public interface ShapeFactory {
  Shape MakeCircle();
  Shape MakeSquare();
}
public class ShapeFactoryImplementation : 
  ShapeFactory {
  public Shape MakeCircle() 
  { return new Circle(); }
  public Shape MakeSquare()
 \{ return new Square(); \}
```
}

- Этот прием полностью решает проблему зависимости от конкретных классов.
- Код приложения не зависит от Circle и Square, но может успешно создавать объекты обоих классов.
- Он манипулирует этими объектами через интерфейс Shape и никогда не вызывает методов, специфичных только для Square или Circle.
- Проблема зависимости от конкретного класса перенесена в другое место.
- Экземпляр ShapeFactoryImplementation где-то должен создаваться.
- Но больше ни в одном месте объекты Square и Circle напрямую не создаются.
- Экземпляр ShapeFactoryImplementation, обычно создается в головной программе
	- или в специальном методе инициализации, который вызывается из Main.

### Проблема зависимости

- В описанном варианте паттерна Фабрика имеется проблема.
- В интерфейсе ShapeFactory объявлены методы для всех классов, производных от Shape.
- Это приводит к *зависимости по именам*, усложняющей добавление новых подклассов Shape.
- При добавлении каждого нового подкласса нужно также добавить новый метод в интерфейс ShapeFactory.
	- придется заново откомпилировать и развернуть все клиенты ShapeFactory.
- Можно избавиться от этой проблемы, частично пожертвовав безопасностью типов.
- Вместо того чтобы вводить в ShapeFactory по одному методу для каждого подкласса Shape, можно оставить всего один метод, принимающий строку.

[Test]

public void TestCreateCircle() {

```
 Shape s = factory.Make("Circle");
```
Assert.IsTrue(s is Circle);
• В этом случае в классе ShapeFactoryImplementation нужно будет использовать цепочку предложений if/else, в которых входной аргумент анализируется на предмет выбора подходящего подкласса Shape.

public interface ShapeFactory { Shape Make(string name);

public class ShapeFactoryImplementation : ShapeFactory {

public Shape Make(string name) {

if(name.Equals("Circle")) return new Circle();

else if(name.Equals("Square")) return new Square();

else

}

 throw new Exception("ShapeFactory не может создать: {0}", name); } }

## Опасность

- При неправильном написания названия фигуры клиент получит ошибку на этапе выполнения, а не компиляции.
- Такие ошибки времени выполнения будут обнаружены заранее если
	- пишутся автономные тесты и
	- применяете методику разработки через тестирование.

# Взаимозаменяемые фабрики

- Большое достоинство фабрик возможность подменять одну реализацию фабрики другой.
- Это позволяет подставлять в приложение различные семейства объектов.
- Например, пишется приложение, которое должно адаптироваться к нескольким реализациям базы данных.
	- Допустим, что можно либо работать с плоскими файлами, либо купить адаптер к СУБД Oracle.
- Чтобы изолировать приложение от реализации базы данных, можно воспользоваться паттерном Proxy (Заместитель).
- А для создания экземпляров заместителей можно применить фабрики.

### Диаграмма классов

- Есть две реализации интерфейса EmployeeFactory.
	- одна создает объектызаместители для работы с плоскими файлами,
	- другая для работы с Oracle.
- Приложение не знает о том, какая реализация используется.

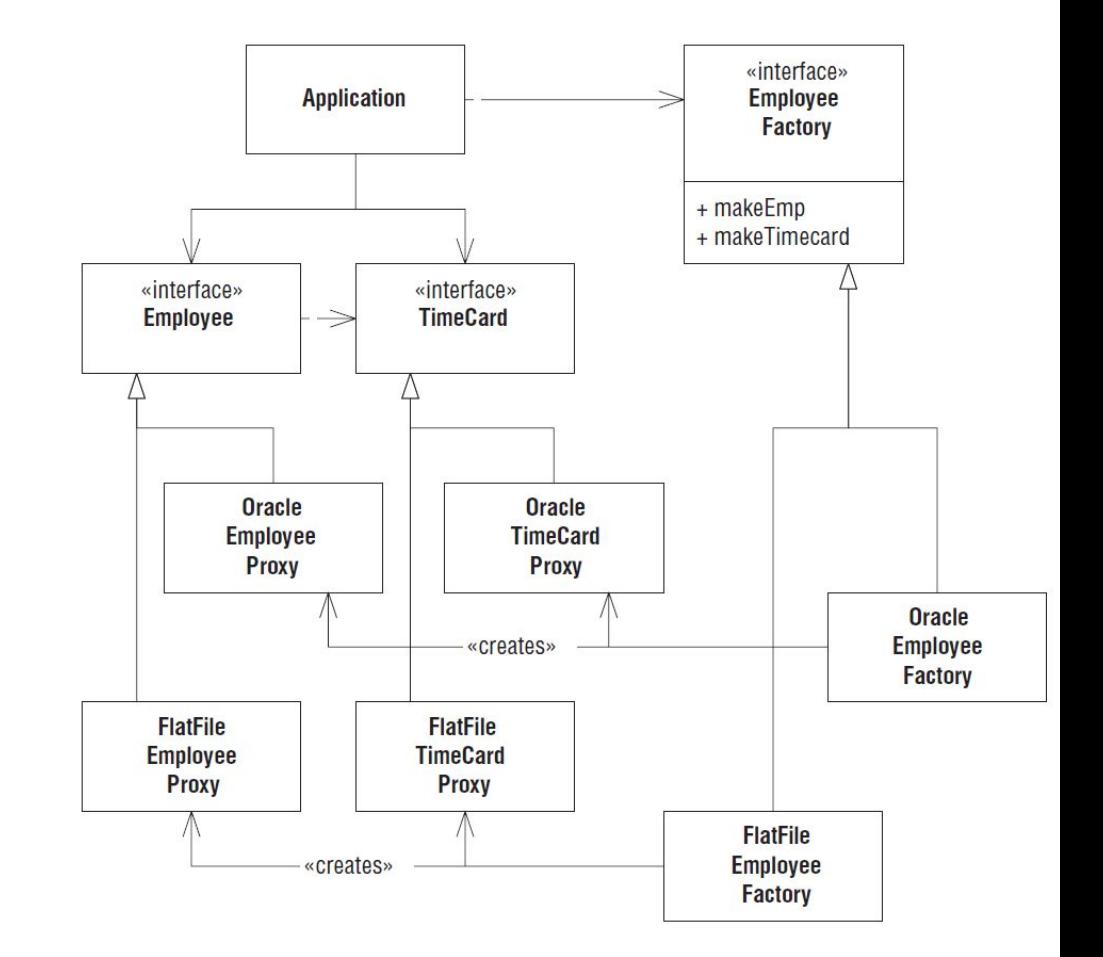

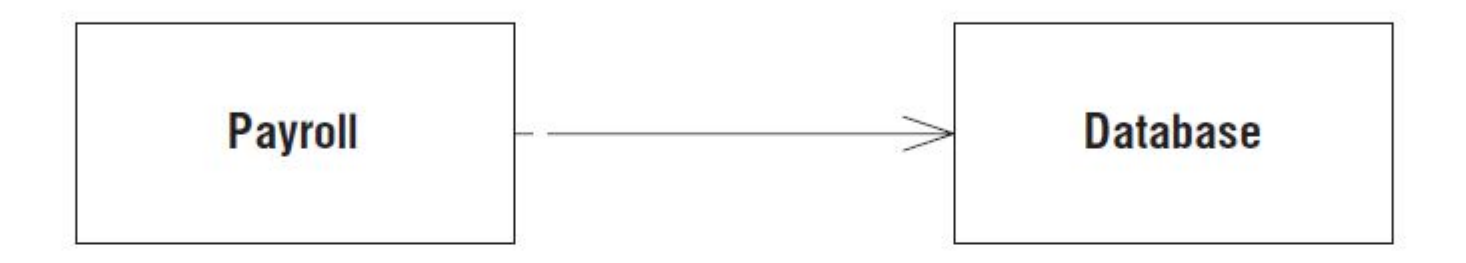

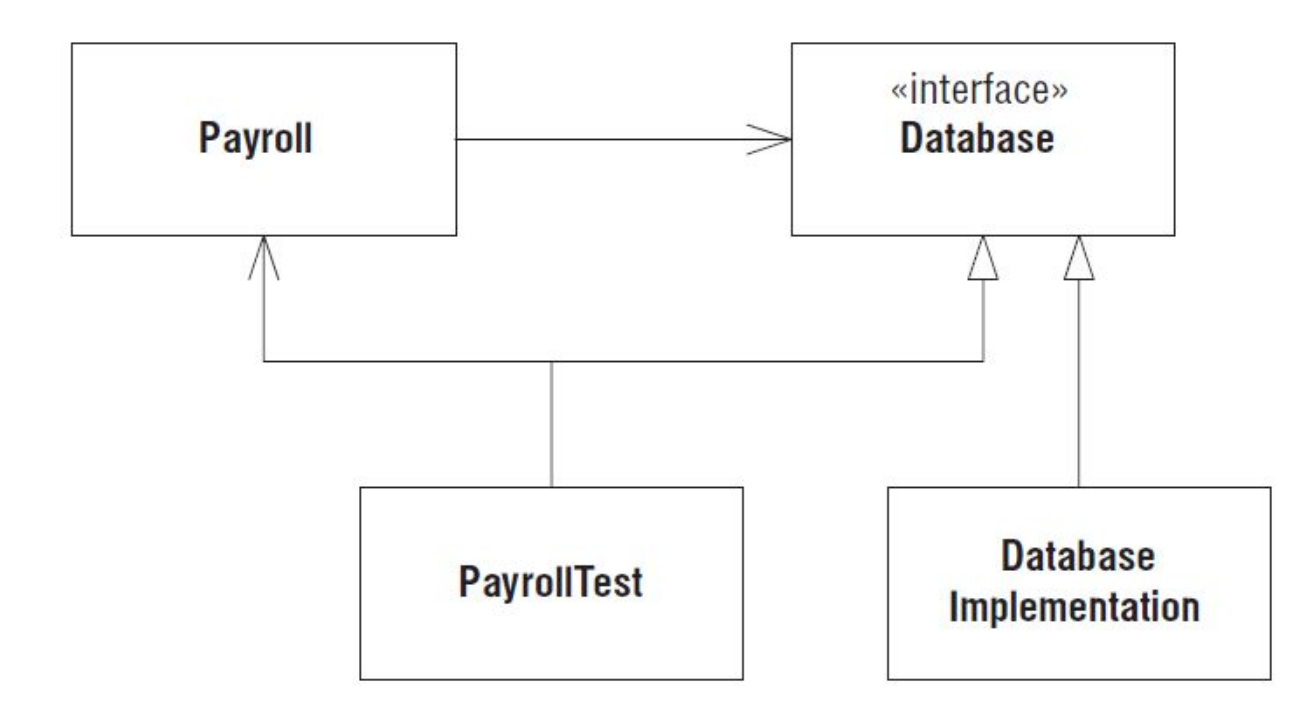

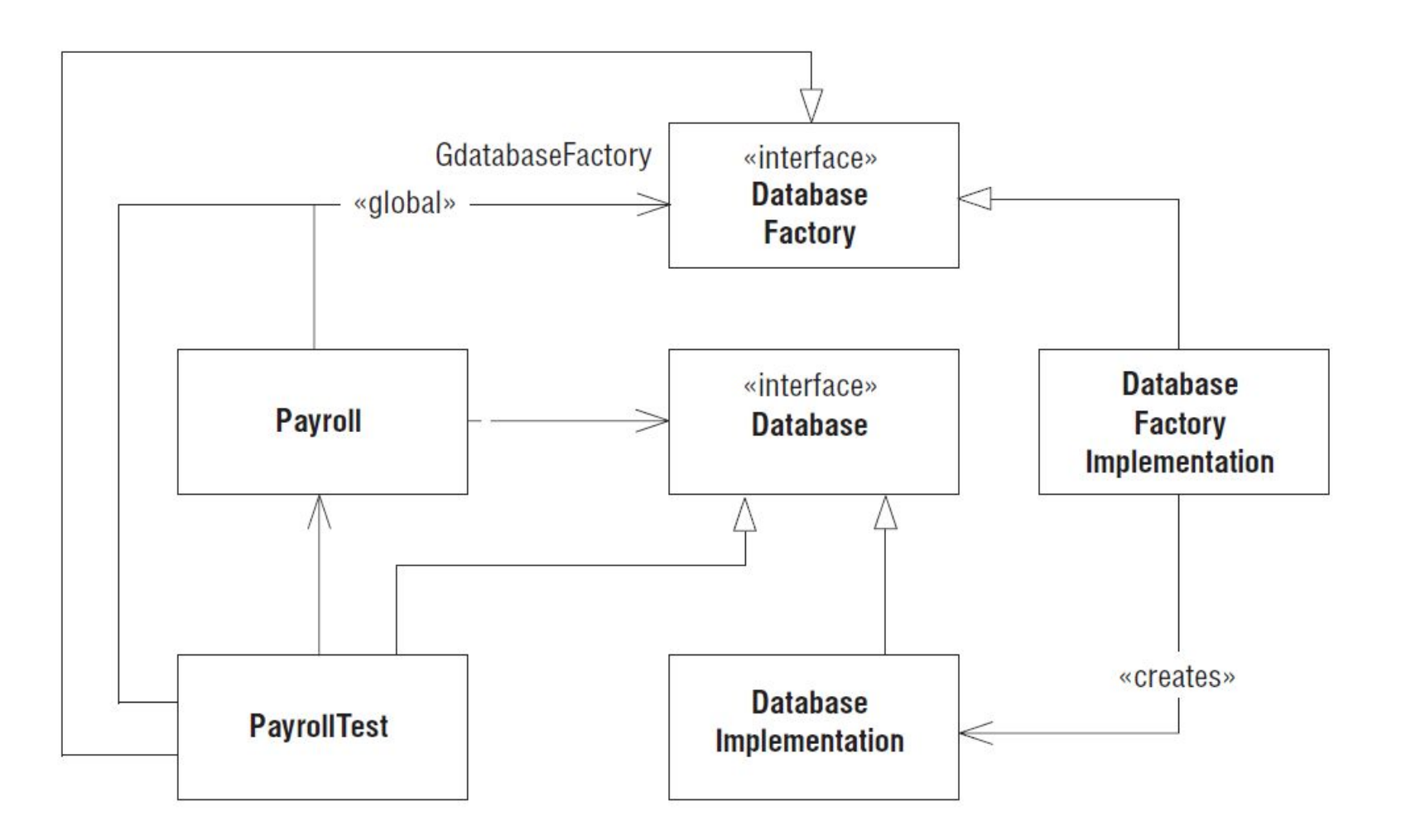

# Важность фабрик

- Строгая интерпретация принципа DIP означала бы, что нужно создавать фабрику для любого изменчивого класса.
- При этом паттерн Фабрика выглядит очень соблазнительно.
- Поэтому разработчики могут поддаться искушению использовать фабрики по умолчанию.
- Но этой крайность, которая не рекомендуется.
- Рекомендуется их использовать только при возникновении настоятельной необходимости.

# Когда использовать Фабрику

- Если нужно применить паттерн Заместитель, возможно, имеет смысл завести и фабрику для создания сохраняемых объектов.
- Если в процессе автономного тестирования возникает ситуация, когда нужно подменить создателя объектов.
- Но пока полезность фабрики не стала очевидной следует обходиться без нее.
- Фабрики привносят сложность, которой часто можно избежать, особенно на ранних стадиях проектирования.
- Если использовать их к часто, то развитие дизайна может сильно осложниться.
- Для создания всего одного содержательного класса придется вводить целых четыре сущности:
	- два интерфейса, представляющих сам новый класс и его фабрику, и
	- два конкретных класса, реализующих эти  $\mathbf{u}$

# Выводы

- Шаблон Фабрика это мощный инструмент.
- Она может оказаться ценным инструментом,
	- обеспечивающим согласование с принципом DIP, (позволяет модулям верхнего уровня создавать экземпляры классов, не становясь зависимыми от конкретных реализаций этих классов).
	- дают возможность подменять целые семейства реализаций групп классов.
- Но Фабрики вносят сложность, без которой часто можно обойтись.
- Повсеместное их применение редко бывает оптимальным курсом.

# **1.2. Паттерн Buildеr (Строитель)**

**• Название паттерна**

– Buildеr / Строитель.

- **• Цель паттерна**
	- отделяет процесс построения сложного объекта от его представления – в результате одного и того же процесса создания получаются разные представления объекта.
	- клиентский код может порождать сложный объект, определит для него не только тип, но и внутреннее содержимое.
	- клиент не обязан знать о деталях конструирования объекта.

### **Паттерн Buildеr следует использовать когда...**

- •Общий алгоритм построения сложного объекта не должен зависеть от специфики каждого из его шагов.
- •В результате одного и того же алгоритма конструирования надо получить различные продукты.

#### Пояснение причины возникновения паттерна

- В качестве примера, рассмотрим *конвейер выпуска автомобилей*.
- Смысл конвейера пошаговое построение сложного продукта (например, автомобиля).
- При этом:
	- конвейер определяет общую последовательность шагов (т.е. алгоритм) построения.
	- специфика каждого шага определяется моделью собираемого автомобиля.
- Разделение построения на
	- общий алгоритм построения и
	- специфические операции на каждом шаге
- позволяет значительно экономить:
	- на одном и том же конвейере могут выпускаться автомобили разных моделей с различными характеристиками.
- С общей технологической точки зрения, конвейер по сборке автомобилей включает следующие этапы:
	- 1. Сборка кузова.
	- 2. Установка двигателя.
	- 3. Установка колес.
	- 4. Покраска.
	- 5. Подготовка салона.
- Технические детали процессов, происходящих на каждом шаге, известны уже конкретной технологии производства модели автомобиля.
- Пусть завод может производить автомобили следующих моделей:
	- 1. автомобили класса «мини»,
	- 2. спортивные автомобили,
	- 3. внедорожники.
- В таком случае для компании не составит проблем дополнить набор выпускаемых моделей новыми образцами без изменений общего конвейерного цикла.

### Рассмотрим ОО программирование

- Определим класс Конвейер, который будет прототипом реального конвейера
	- будет определять общую последовательность шагов создания.
- Метод Собрать() этого класса будет исполнять процесс построения посредством выполнения этих шагов без зависимости от технических деталей реализации каждого шага.
- Ответственность за реализацию шагов построения возложена на абстрактный класс, который назовем
- В результате применения конкретных подклассов класса ТехнологияМодели можно получать на выходе разные модели автомобилей, т.е. экземпляры разных классов автомобилей.
- В данном случае определим такие подклассы класса ТехнологияМодели:
	- ТехнологияМиниАвто,
	- ТехнологияСпортивныйАвто,
	- ТехнологияВнедорожныйАвто.
- Каждая из этих технологий соответственно предусматривает выпуск таких моделей автомобилей:
	- 1. МиниАвто,
	- 2. СпортивныйАвто,
	- 3. ВседорожныйАвто.
- Для начала производства автомобиля необходимо задать конкретную технологию для конвейера и вызвать метод Собрать().
- После завершения процесса сборки готовый автомобиль можно получить у объекта технологии с помощью метода ПолучитьРезультат().

# Диаграмма классов модели конвейера по производству

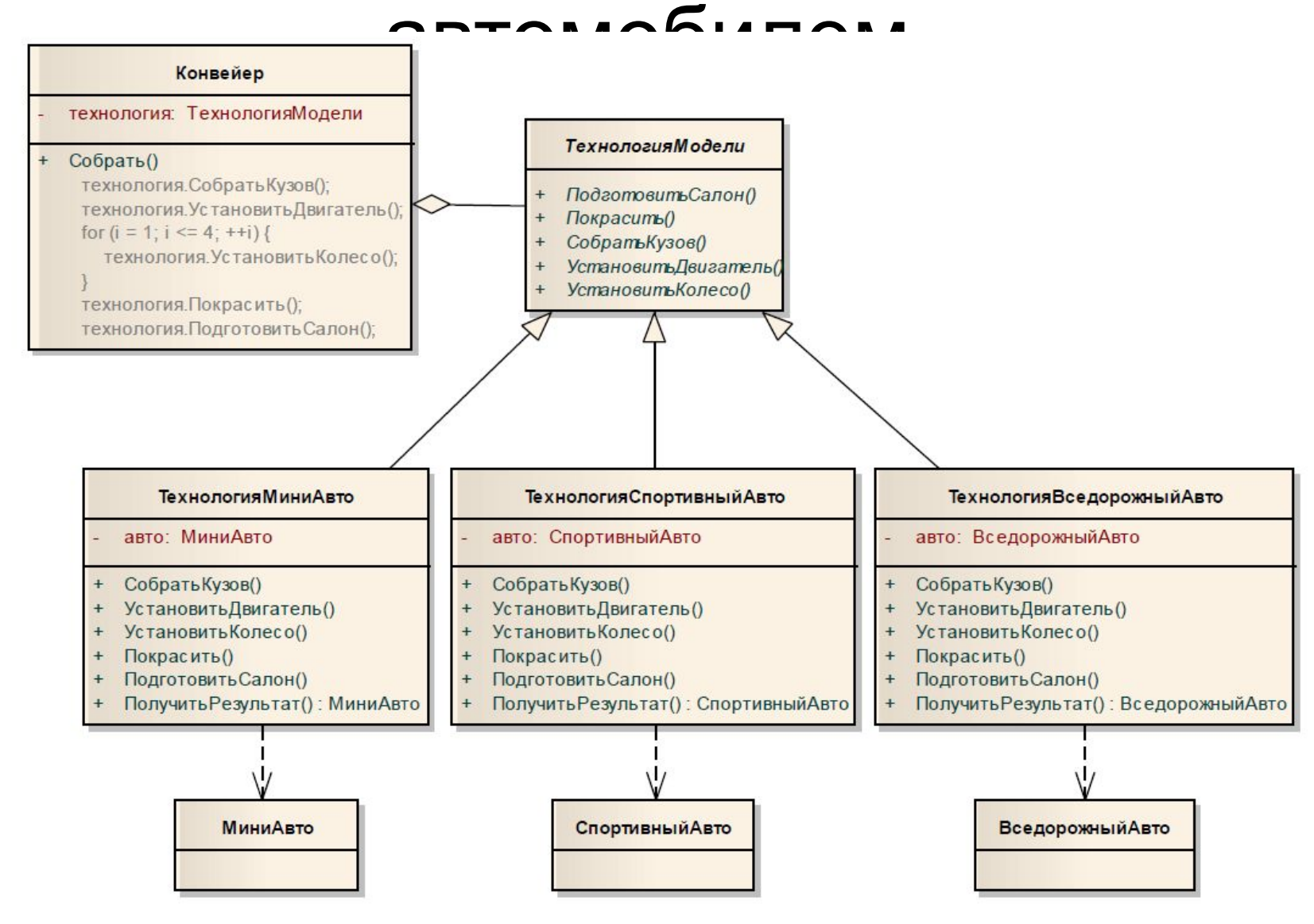

## Преимущества паттерна

- 1) конкретная технология построения создается по общему шаблону, реализуя действия, которые он определяет;
- 2) общий алгоритм процесса построения не зависит от деталей, специфических для конкретной технологии;
- 3) есть возможность без опасности увеличения сложности структуры модели реализовать под общий алгоритм большое количество конкретных технологий.

# Структура паттерна Builder

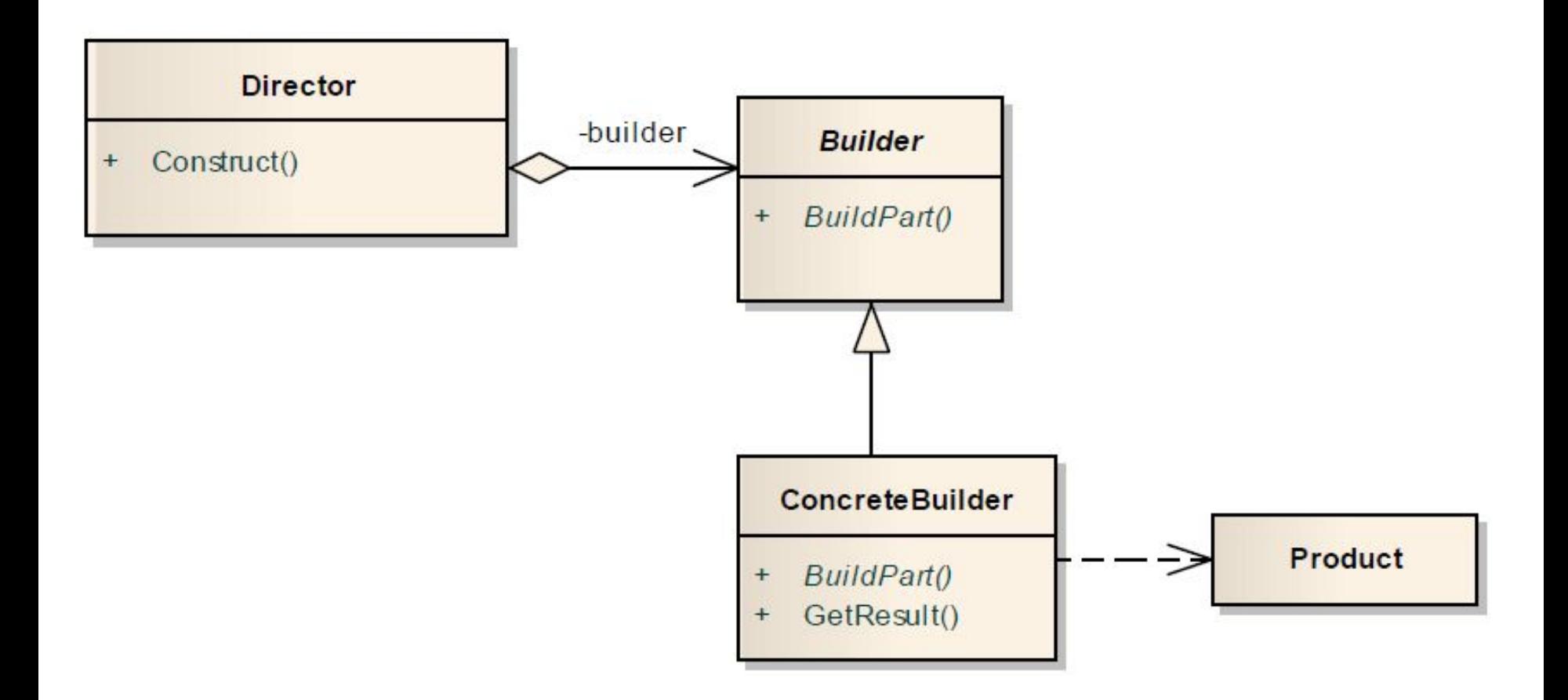

## Участники паттерна

- **• Director** (Конвейер) распорядитель
	- Определяет общий алгоритм конструирования, используя для реализации отдельных шагов возможности класса Builder.
- **• Builder** (ТехнологияМодели) строитель
	- Обеспечивает интерфейс для пошагового конструирования сложного объекта (продукта) из частей.
- **• ConcreteBuilder** (ТехнологпяМиниАвто и др.) конкретный строитель
	- Реализует шаги построения сложного объекта, определенные в базовом классе **Builder**.
	- Создает результат построения (**Product**) и следит за пошаговым конструированием.
	- Определят интерфейс для доступа к результату конструирования
- **• Product** (МиниАвто и др.) продукт
	- Сложный объект, который получается в результате конструирования.

# Отношения между участниками

- Клиент конфигурирует распорядителя (Director) экземпляром конкретного строителя.
- Распорядитель вызывает методы строителя для конструирования частей продукта.
- Конкретный строитель создает продукт и следит за его конструированием.
- Конкретный строитель представляет интерфейс для доступа к продукту.

#### Результаты использования паттерна

- Есть возможность изменять внутреннею структуру создаваемого продукта (или создать новый продукт).
	- продукт конструируется через абстрактный интерфейс класса Builder, для добавления нового продукта достаточно определить новый вид строителя (т.е. реализовать новый подкласс класса Builder).
- Повышение модульности за счет разделения распорядителя и строителя.
	- Каждый строитель имеет весь необходимый код для пошагового построения продукта.
	- Поэтому он может использоваться разными распорядителями для построения вариантов продукта из одних и тех же частей.
- Пошаговое построение продукта позволяет обеспечить более пристальный контроль над процессом конструирования
	- в отличие от других порождающих паттернов, которые создают продукт мгновенно.

### Пример использования паттерна

- Требуется разработать программный модуль для работы с двумерными массивами действительных чисел.
	- Строки массивов могут иметь различную ДЛИНУ.
- Цель преобразование массивов в различные форматы.
- Например:
	- текстовый файл;
	- XML-файл.

## Класс JuggedArray

- Определим класс JuggedArray (зубчатый массив) с минимальными возможностями нужными для решения поставленной задачи
	- при необходимости интерфейс можно сделать более дружественным.

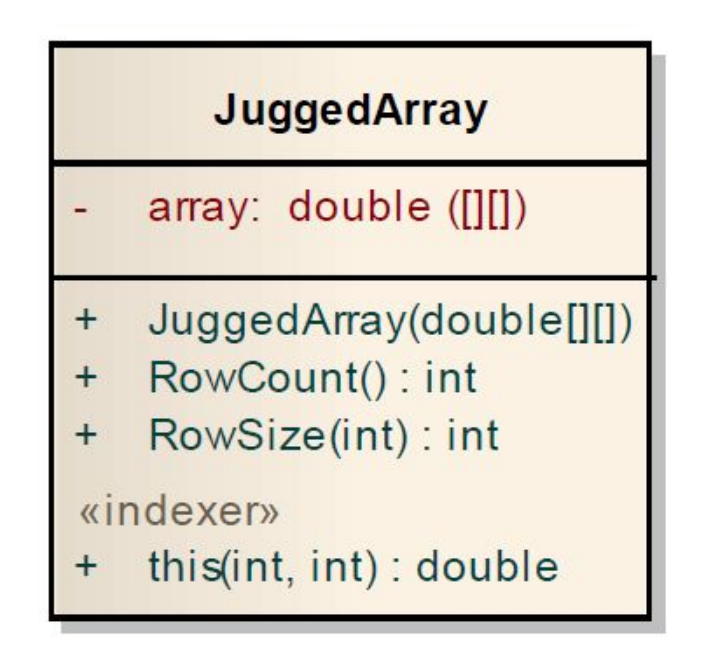

- Количество различных форматов заранее не известно
	- может изменяться в процессе работы над проектом.
- Клиентский код, использующий данный модуль, должен иметь возможность динамически (на этапе выполнения) выбирать формат, в который будет конвертирован массив.

### Класса-конвейер JuggedArrayConverter

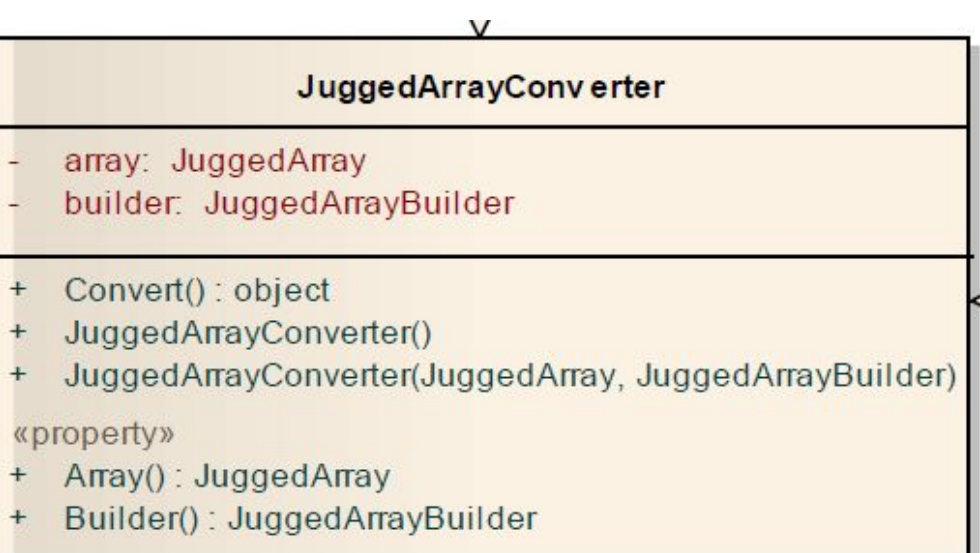

## Класс массива JuggedArray

public class JuggedArray {

- private double [] [] array;
- public JuggedArray (double [] [] array) // конструктор
- $\{ this.array = array; \}$
- public double this [int row, int col] { // индексатор
	- get {return array[row] [col];}
	- set  $\{array[row][col] = value; \}$

```
 }
public int RowCount() { return array.Length; }
public int RowSize (int row) { return array[row].Length; }
```
### Диаграмма классов предложенной реализации

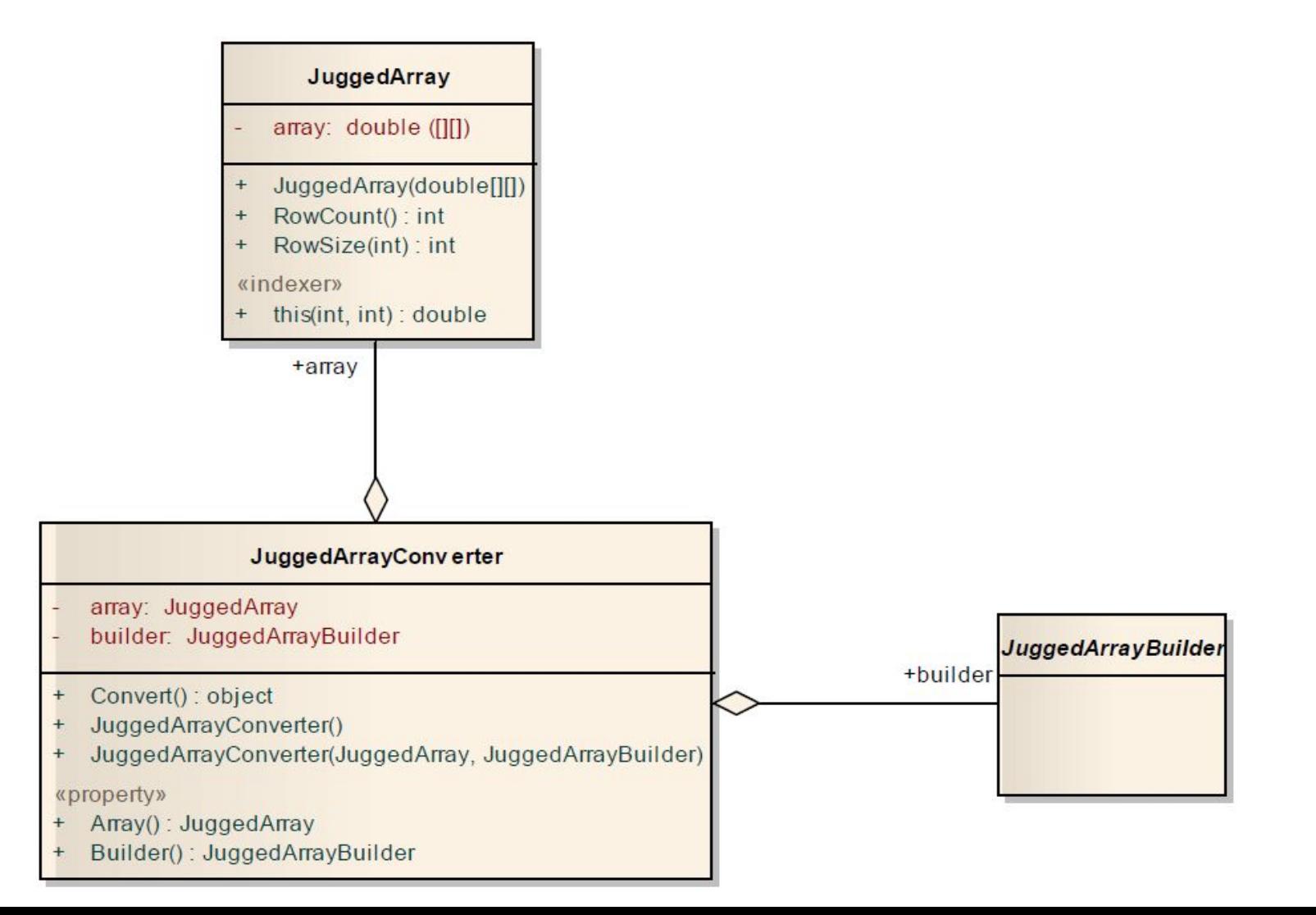

#### Алгоритм пошагового конвертирования массива

- Конвертирование массива определим в классе JuggedArrayConverter (класса-строитель)
- В методе Convert() задается общее описание алгоритма пошагового конвертирования массива
	- выполнение конкретных шагов построения обеспечивает экземпляр класса-строителя.
- Все методы класса-строителя можно определить как абстрактные
	- нужно учитывать, что при реализации конкретных строителей некоторые из этих методов могут быть не реализованы.
## Методы класса JuggedArrayBuilder

- Почти все методы сделает конкретными, но с пустой реализацией.
- Определим их как виртуальные (virtual).
- Абстрактным (без реализации) сделаем только метод Resuit() –в связи с необходимостью его

### Абстрактный класс-строитель

public abstract class JuggedArrayBuilder

{

}

 public virtual void Initialize () {} public virtual void Start() {} public virtual void StartRow() {} public virtual void Addltem(double item) {} public virtual void FinishRow() {} public virtual void Finish() {} public abstract object Result ();

```
Реализация алгоритма
  конвертирования массива класса
public object Convert (2)
{
  builder.Initialize(); // инициализировать построение
  builder.Start(); // начать построение
 for (int r = 0; r < this.array. RowCount () ; ++r) {
   builder.StartRow(); // начать новую строку массив
  for (int c = 0; c < this.array. RowSize(r); ++c) {
     builder.Addltern(array[r, c]); // добавить элемент массива
 }
   builder.FinishRow(); // завершить строку массива
 }
 builder.Finish(); и и // завершить построение
  return builder.Result(); // получить результат построения
}
```
- Создадим строитель для конвертирования массива в текст
	- Текст потом, например, можно сохранить в текстовый файл.
- Формат текстового представления
	- 1. отдельные строки массива должны разделяться символом «\n»;
	- 2. элементы строки отделяются между собой пробелом.

#### Класс TextJuggedArrayBuilder

public class TextJuggedArrayBuilder : JuggedArrayBuilder {

```
private StringBuilder text = null;
```
public override void **Initialize ()** { text = new StringBuilder(); } public override void **Addltem(double item)** {

```
text.Append(item);
```

```
text.Append(" "} ;
```
}

```
public override void FinishRow() { text.AppendLine(); }
public override object Result() { return text; }
}
```
// методы **Start()** и **StartRow()** не реализованы

### Класс XmlJuggedArrayBuilder

```
public class XmlJuggedArrayBuilder : JuggedArrayBuilder {
  private StringBuilder xml = null;
  public override void Initialize() { xml = new StringBuilder () ; } 
  public override void Start() {
    xml.AppendLine("<JuggedArray>"); xml.AppendLine("<rows>"); }
  public override void StartRow() {xml.AppendLine("<row>");}
  public override void Addltem(double item) {
    xml.Append("<item>"); xml.Append(item); 
   xml.Append("</item>"}; xml.AppendLine(); 
 }
  public override void FinishRow() { xml.AppendLine("</row>"); }
  public override void Finish() {
    xml.AppendLine("</rows>"); xml.AppendLine("</JuggedArray>"); }
  public override object Result() { return xml;}
```
}

#### Полный вариант диаграммы классов конвертера массивов

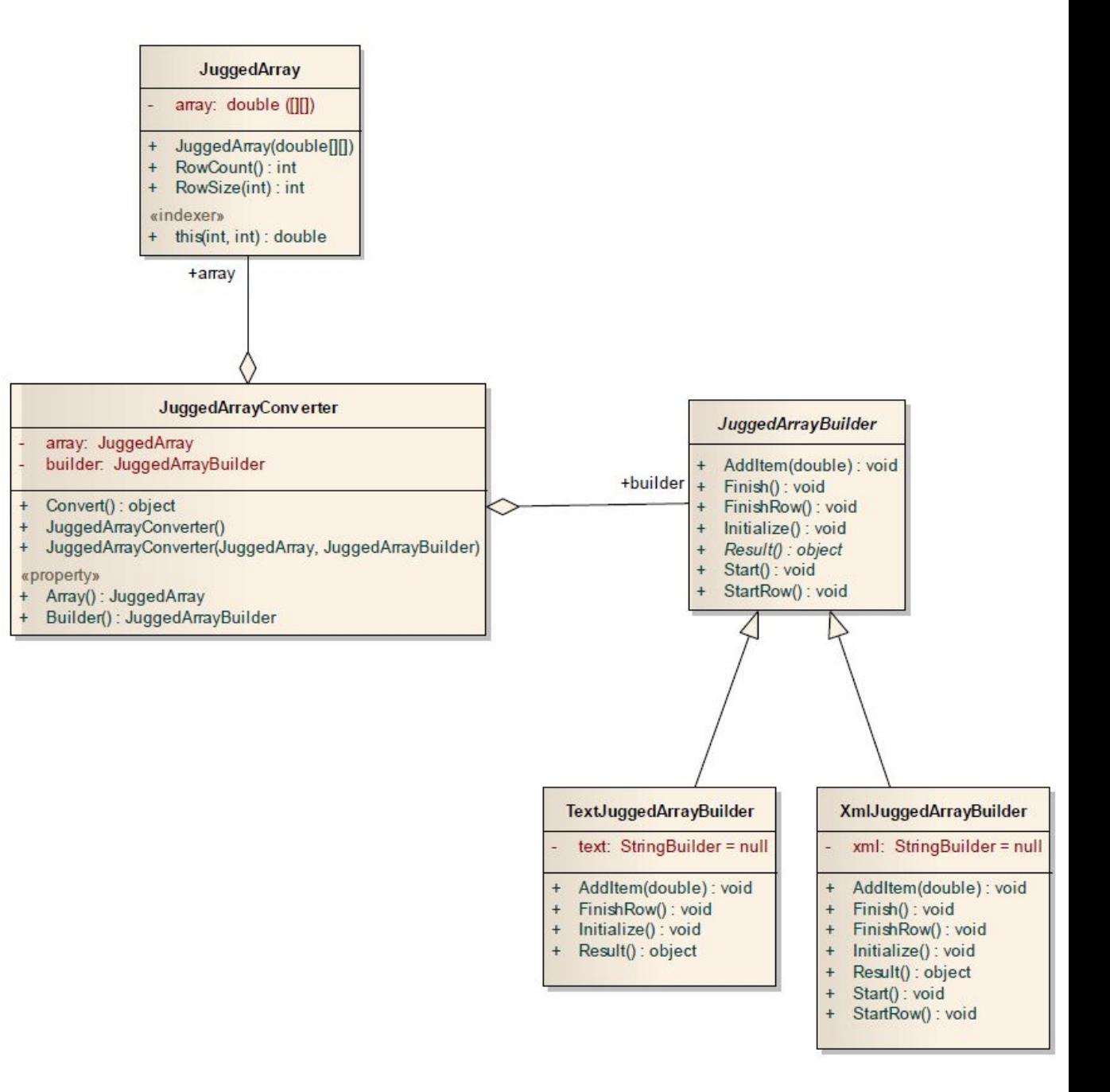

#### Программа - клиент

- static void Main(string[ ] args) {
- JuggedArray array = new JuggedArray (// определяем массив
- new double [ ] [ ] { new double[] {11, 12, 13, 14, 15}, new double[] (21, 22, 23}, new double[] {31, 32, 33, 34} };
- // создаем конвертер
- JuggedArrayConverter converter = new JuggedArrayConverter ();
- converter.Array = array; // задаем массив
- Console.WriteLine ( "Текстовое представление массива:") ;
- // задаем конвертер строителем текстового представления converter.Builder = new TextJuggedArrayBuilder () ;
- object textArray = converter.Convert (); // проводим конвертацию Console .WriteLine (textArray) ; // выводим результат на консоль
- Console.WriteLine("Xml-представление массива:") ;
- // задаем конвертер строителем XML-представления converter.Builder = new XmlJuggedArrayBuilder();
- object xmlArray = converter.Convert(); // проводим конвертацию Console.WriteLine(xmlArray); // выводим результат на консоль

#### ox C: WINDOWS \system 32\cmd.exe

Тестовое представление массива: 11 12 13 14 15  $\frac{21}{31}$   $\frac{22}{32}$   $\frac{23}{33}$   $\frac{23}{34}$ Xml—представление массива: <JuggedArray>  $<sub>rows</sub>$ </sub> <row> Kitem>11<∕item> <item>12</item> <item>13</item> <item>14</item> Kitem>15<∕item> </row>  $\langle \text{row} \rangle$ Kitem>21<⁄item> **<item>22</item>** Kitem>23</item> </row>  $\langle \text{row} \rangle$ <item>31</item> Kitem>32</item> Kitem>33</item> Kitem>34<⁄item> </row>  $\langle$ /rows $\rangle$ </JuggedArray>

**Of ielScreenshot** 

 $\Box$   $\times$ 

 $\blacktriangle$ 

## Преимущества шаблона Builder

- 1. клиентский код не зависит от конкретного строителя;
- 2. есть возможность определить произвольное число строителей без модификации классов JuggedArray и JuggedArrayConverter.

# 1.3. **Паттерны Singleton (Одиночка) и Monostate**

- **(Моносостояние)** • Обычно между классами и их объектами существует отношение один-ко-многим,
	- можно создавать много экземпляров одного класса.
- Объекты создаются, когда они требуются, и уничтожаются, когда перестают быть необходимыми.
- Однако у некоторых классов должен быть только один объект.
	- создается в начале работы программы
	- уничтожен при ее завершении.
- Такие объекты могут быть:
	- *– корневыми объектами* приложения из них можно добраться до других объектов системы.
	- *– фабриками*, порождающими другие объекты.
	- *– менеджерами*, которые следят за другими объектами.
- Во всех случаях требуется только один такой объект
	- наличие нескольких их объектов серьезная логическая ошибка.
- Если есть более одного корня, то доступ к объектам приложения может зависеть от выбранного корня.
	- Программисты, не знающие о наличии нескольких корней, могут, не сознавая того, видеть лишь подмножество всех объектов приложения.
- Если существует несколько фабрик, то может быть потерян контроль над созданными объектами.
- При наличии нескольких менеджеров операции, предполагавшиеся последовательными, могут
- Может показаться, что вводить специальные механизмы обеспечения единственности таких объектов – излишество.
- В конце концов, на этапе инициализации приложения можно просто создать по одному экземпляру каждого, и дело с концом.
	- Такой шаблон иногда называется «Просто создай одного».

# **Паттерн Одиночка (Singleton)**

• Одиночка (Singleton) – очень простой паттерн. public class Singleton { private static Singleton theInstance = null; private Singleton() {} public static Singleton Instance { get { if (theInstance == null)  $theInstance = new Singular()$ ; theInstance; }

}

}

#### Реализация класса Singleton

public class Singleton {

 private static Singleton theInstance = null; private Singleton() {}

public static Singleton Instance {

get {

}

}

}

if (theInstance == null)

theInstance = new Singleton(); theInstance;

#### Пример класса

```
• Описание класса
public class Singleton{ 
  private static Singleton instance; 
  private Singleton() { } 
  public static Singleton Instance {
   get { if (instance == null) {instance = new Singleton(); }
      return instance;
 }
```

```
 } 
public String DataItem { get; set; }
}
```

```
• Использование класса
```

```
Singleton single = Singleton.Instance;
single.DataItem = "value";
```
### Достоинства

- Применимость к любому классу.
	- Любой класс можно преобразовать в Одиночку, если сделать его конструкторы закрытыми и добавить соответствующие статические методы и переменную-член.
- Может быть создан путем наследования.
	- Имея некоторый класс, можно создать его подкласс, который будет Одиночкой.
- Отложенное вычисление.
	- Если Одиночка не используется, то он и не создается.

### Недостатки

- Уничтожение не определено.
	- Не существует приемлемого способа уничтожить или «списать» Одиночку.
	- Даже если добавить метод, обнуляющий переменную theInstance, другие модули могут хранить у себя ссылку на Одиночку.
	- При последующих обращениях к Instance будет создан новый экземпляр, что приведет к образованию двух одновременно существующих экземпляров.
	- Эта проблема особенно остро стоит в языке C++, где экземпляр может быть уничтожен, что приведет к разыменованию уже не существующего объекта.
- Не наследуется.
	- Класс, производный от Одиночки, сам не является Одиночкой.
	- Если необходимо, чтобы он был Одиночкой, придется добавить статический метод и переменную-член.
- Эффективность.
	- Каждое обращение к свойству Instance приводит к выполнению предложения if.
	- Для большинства обращений это предложение бесполезно.
- Непрозрачность.
	- Пользователи Одиночки знают, с чем имеют дело, потому что вынуждены обращаться к свойству Instance.

### Пример использования шаблона Одиночка

- Предположим, что имеется веб-приложение, позволяющее пользователям входить в защищенные области сервера.
- В таком приложении будет какая-то БД, которая содержит описания пользователей:
	- имена,
	- пароли
	- другие атрибуты.
- Доступ к базе данных выполняется с помощью специального API.

#### Варианты реализации

- Можно было бы в каждом модуле, которому необходимо читать и изменять данные о пользователях, обращаться к базе напрямую.
- Недостаток:
	- вызовы стороннего API будут разбросаны по всему коду,
	- это затрудняет следованию соглашения о доступе и структуре программы.
- Лучше воспользоваться паттерном Façade (Фасад) и создать класс UserDatabase, предоставляющий методы для чтения и изменения объектов User.
	- Это частный случай шаблона Фасад , называемый шаблоном Шлюз (Gateway).
- Методы обращаются к стороннему API доступа к базе данных, осуществляя отображение между объектами User и таблицами базы.
- Внутри класса UserDatabase можно обеспечить соглашения о структуре и порядке доступа.
	- Например, можно гарантировать, что не будет добавлена запись User, в которой поле username пусто.
	- Или упорядочить обращения к записи User, так, чтобы никакие два модуля не могли одновременно читать и изменять ее.

#### Решение на основе паттерна Singleton (Одиночка)

- Создается класс с именем UserDatabaseSource, который реализует интерфейс UserDatabase.
- В коде свойства Instance нет традиционного предложения if, защищающего от многократного создания.
- Вместо этого используется механизм статической инициализации, имеющийся в .NET.

#### Интерфейс UserDatabase и класс **UserDatabaseSource**

public interface UserDatabase { User ReadUser(string userName); void WriteUser(User user);

}

public class UserDatabaseSource : UserDatabase { private static UserDatabase theInstance = new UserDatabaseSource(); public static UserDatabase Instance { get { return theInstance; } } private UserDatabaseSource() { } public User ReadUser(string userName) { // Реализация } public void WriteUser(User user) { // Реализация } }

- Такое использование паттерна Одиночка распространено чрезвычайно широко.
- Гарантируется, что весь доступ к базе данных производится через единственный экземпляр UserDatabaseSource.
- При этом в UserDatabaseSource очень легко вставлять
	- различные проверки,
	- счетчики
	- блокировки,

которые обеспечивают выполнение требуемых соглашений о порядке доступа и структуре кода.

#### **Паттерн Monostate (Моносостояние )**

• Паттерн Monostate (Моносостояние) предлагает другой способ обеспечения единственности.

public class Monostate { private static int itsX; public int X { get { return itsX; } set { its $X = value$ ; }

}

*<u>l</u>* 

#### Тесты для проверки

} }

using NUnit.Framework; [TestFixture] public class TestMonostate { [Test] public void TestInstance() { Monostate m = new Monostate(); for (int  $x = 0$ ;  $x < 10$ ;  $x++$ ) {  $m.X = x;$  Assert.AreEqual(x, m.X); }

}

[Test] public void TestInstancesBehaveAsOne() { Monostate m1 = new Monostate(); Monostate m2 = new Monostate(); for (int  $x = 0$ ;  $x < 10$ ;  $x++$ ) {  $m1.X = x$ ; Assert.AreEqual(x, m2.X); }

• Если заменить в этих тестах все предложения new Monostate

на вызовами

Singleton.Instance,

то тесты все равно прошли бы успешно.

- Таким образом, тесты описывают поведение Одиночки, не налагая ограничения на единственность экземпляра!
- Каким образом два экземпляра могут вести себя так, будто это единственный объект?
- Да просто это означает, что у них одни и те же переменные-члены.
- А добиться этого можно, сделав все переменныечлены статическими.

#### Реализация класса Monostate

public class Monostate { private static int itsX; public int X { get { return itsX; } set  $\{$  itsX = value;  $\}$ 

}

}

#### Пример класса

```
• Описание класса
public class Singleton{ 
  private static Singleton instance; 
  private Singleton() { } 
  public static Singleton Instance {
   get { if (instance == null) {instance = new Singleton(); }
      return instance;
 }
```

```
 } 
public String DataItem { get; set; }
}
```

```
• Использование класса
```

```
Singleton single = Singleton.Instance;
single.DataItem = "value";
```

```
• Описание класса
public class Monostate {
 private static string dataItem;
  public string DataItem {
    get { return dataItem; } 
   set { dataItem = value; }
 }
  public Monostate() { }
```
• Использование класса var single = new Monostate(); single.DataItem = "value";

}

- Сколько бы экземпляров класса Monostate ни создать, все они ведут себя так, как будто являются одним и тем же объектом.
- Можно даже уничтожить все текущие экземпляры, не потеряв при этом данных.
- Различие между паттернами Singleton и Monostate – это различие между поведением и структурой.
- Паттерн Singleton навязывает структуру единственности, не позволяя создать более одного экземпляра.
- Паттерн Monostate, напротив, навязывает поведение единственности, не налагая структурных ограничений.
- Это различие станет понятным, если заметить,
	- тесты для паттерна Monostate проходят и для класса Singleton,
	- однако у класса Monostate нет ни малейшей надежды пройти тесты для Singleton.

## Достоинства

**• Прозрачность** – пользователь работает точно так же, как с обычным объектом, ничего не зная о том, что это «моносостояние».

#### **• Допускает наследование.**

- Подклассы моносостояния также обладают этим свойством.
- Более того, все его подклассы являются частями *одного и того же* моносостояния, так как разделяют одни и те же статические переменные-члены.

#### **• Полиморфизм**

- Т.к. методы моносостояния не статические, их можно переопределять в производных классах.
- Т.е. подклассы могут реализовывать различное поведение при одном и том же наборе статических переменных-членов.
- **• Точно определенные моменты создания и уничтожения.** 
	- Т.к. переменные-члены моносостояния статические, то моменты их создания и уничтожения точно определены.

### Недостатки

- **• Невозможность преобразования.** 
	- Класс, не являющийся моносостоянием, невозможно превратить в моносостояние с помощью наследования.

#### **• Эффективность.**

- Будучи настоящим объектом, моносостояние может многократно создаваться и уничтожаться.
- Иногда это обходится дорого.
- **• Постоянное присутствие.** 
	- Переменные-члены моносостояния занимают место в памяти, даже если объект никогда не используется.

#### **• Локальность.**

– Паттерн Моносостояние не может гарантировать единственность в нескольких экземплярах CLR или на нескольких компьютерах.

#### Пример использования паттерна **Monostate**

• Рассмотрим реализацию простого конечного автомата (КА), описывающего работу турникета в метро .

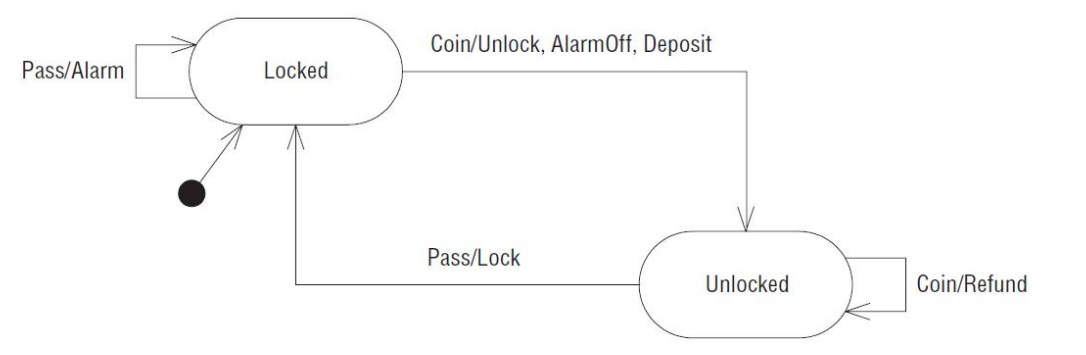

- Первоначально турникет находится в состоянии Locked (Закрыт).
- Если опустить монету, турникет перейдет в состояние Unlocked, откроет дверцы, сбросит сигнал тревоги (если он был включен) и поместит монету в монетоприемник.
- Если в этот момент пользователь пройдет через турникет, тот вернется в состояние Locked и закроет дверцы.
- Существуют два аномальных условия.
- Если пользователь опускает несколько монет, прежде чем пройти, то лишние монеты возвращаются, а дверцы остаются открытыми.
- Если пользователь пытается пройти, не заплатив, то раздается сигнал тревоги и дверцы остаются закрытыми.
### Реализация моносостояния

### public class Turnstile { Turnstile }

}

 private static bool isLocked = true; private static bool isAlarming = false; private static int itsCoins = 0; private static int itsRefunds = 0; protected static readonly Turnstile LOCKED = new Locked(); protected static readonly Turnstile UNLOCKED = new Unlocked(); protected static Turnstile itsState = LOCKED; public void reset() { Lock(true); Alarm(false); itsCoins = 0; itsRefunds = 0; itsState = LOCKED; } public bool Locked() { return isLocked; } public bool Alarm() { return isAlarming; } public virtual void Coin() { itsState.Coin(); } public virtual void Pass() { itsState.Pass(); } protected void Lock(bool shouldLock) { isLocked = shouldLock; } protected void Alarm(bool shouldAlarm) { isAlarming = shouldAlarm; } public int Coins { get { return itsCoins; } }

 public int Refunds { get { return itsRefunds; } } public void Deposit() { itsCoins++; } public void Refund() { itsRefunds++; }

#### internal class Locked : Turnstile { public override void Coin() { itsState = UNLOCKED; Lock(false); Alarm(false); Deposit(); }

public override void Pass() { Alarm(true); }

#### }

}

```
internal class Unlocked : Turnstile {
 public override void Coin() { Refund(); }
 public override void Pass() {
   Lock(true);
    itsState = LOCKED;
}
```
# Полезные особенности паттерна Monostate (Моносостояние)

- Использованы
	- возможность создавать полиморфные подклассы и
	- то, что подклассы сами являются моносостояниями.
- Кроме того, видно, насколько трудно бывает превратить объект-моносостояние в объект, таковым не являющийся.
- Структура решения существенно опирается на то, что Turnstile – моносостояние.
- Если бы потребуется применить этот КА к управлению несколькими турникетами, код придется сильно переработать.

# Полезные особенности паттерна Monostate (Моносостояние)

- Может возникнуть вопрос в связи с необычным использованием наследования в этом примере.
- То, что классы Unlocked и Locked сделаны производными от Turnstile, представляется нарушением принципов ООП.
- Но поскольку Turnstile моносостояние, то не существует его отдельных экземпляров.
- Поэтому Unlocked и Locked это не самостоятельные классы, а части абстракции Turnstile.
- Они имеют доступ к тем же переменным и методам, что и Turnstile.

Выводы по шаблонам Singleton и Monostate

- Часто бывает необходимо обеспечить единственность объекта некоторого класса.
- Шаблоны Singleton и Monostate принципиально различным способом решают эту задачу.
- Паттерн Singleton опирается на использование
	- закрытых конструкторов,
	- статической переменной-члена и статического метода,

которые совместно ограничивают количество создаваемых экземпляров.

• В паттерне Monostate все переменные-члены просто сделаны статическими.

Выводы по шаблонам Singleton и Monostate (2)

- Шаблон Singleton лучше применять, когда уже есть некоторый класс и тогда обеспечить единственность экземпляра можно, создав его подкласс,
	- если не против обращения к свойству Instance для получения доступа к этому экземпляру.
- Шаблон Monostate удобнее
	- когда единичный объект класса желательно сделать незаметным для пользователей или
	- когда необходимо полиморфное поведение единственного объекта.

## Паттерн Null-объект

- 
- 
- 
- 
- 
- -

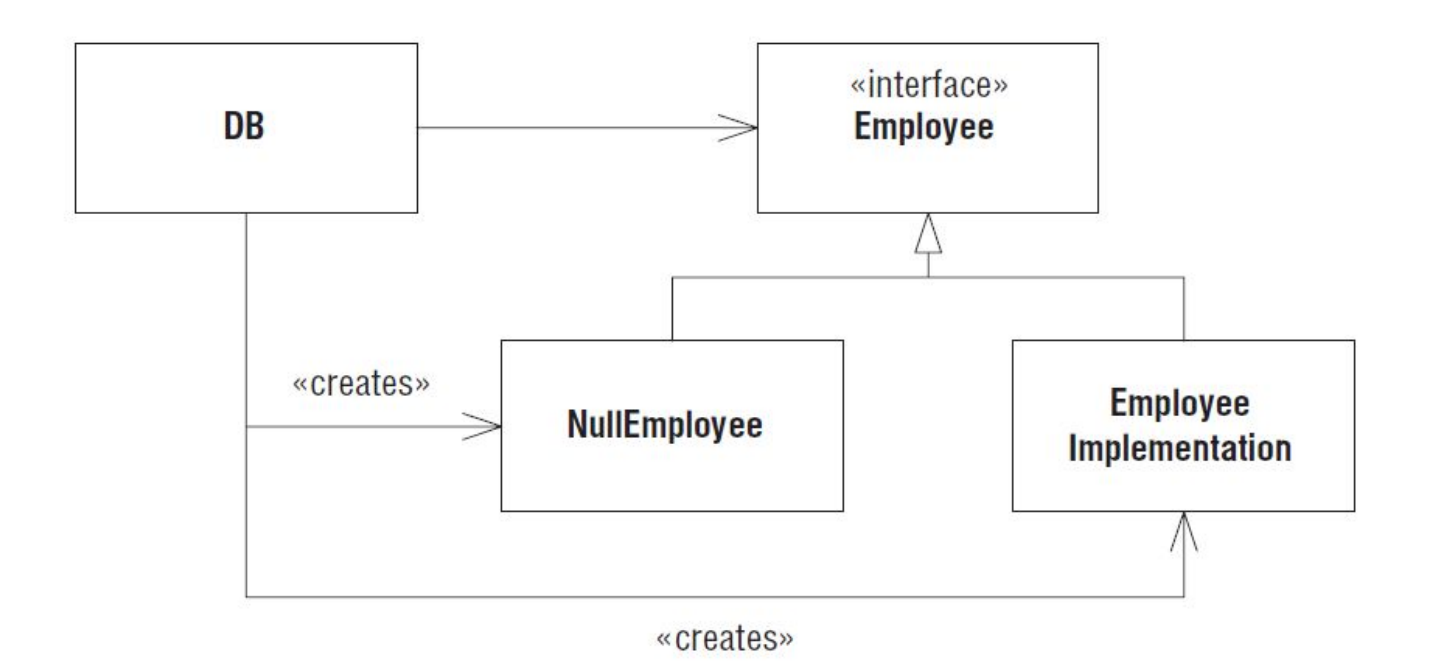